## Containers-as-a-Service: Spin

公元

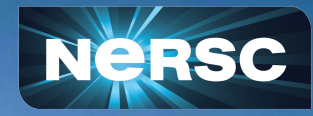

Cory Snavely Lead, Infrastructure Services Group October 26, 2022

Data Day 2022

# Spin's Origin Story

### **" How can I run services alongside HPC that can…**

… access file systems … access HPC networks … scale up or out … use custom software

… outlive jobs (persistence) … schedule jobs / run workflows … stay up when HPC is down … be available on the web

**BERKELEY LAB** 

Office of

### **and are managed by my project team? "**

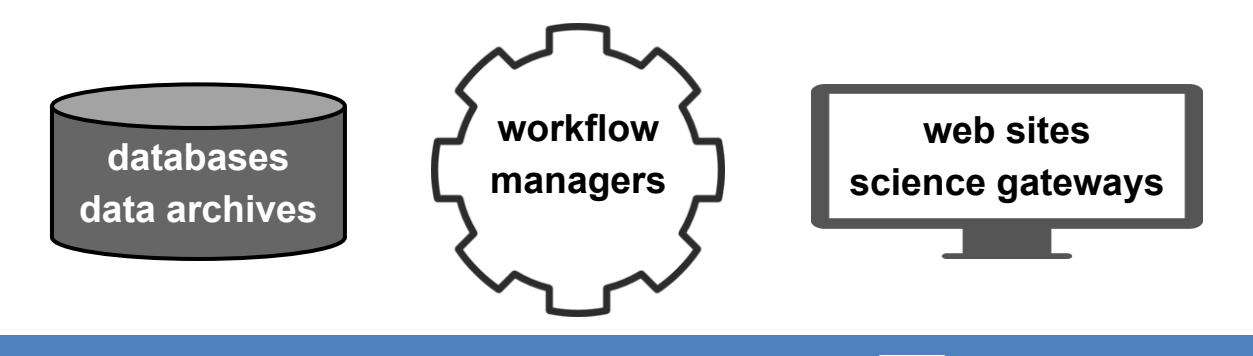

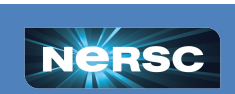

### Many Projects Need More Than HPC

### **Spin answers this need.**

Deploy your own **science gateways, workflow managers, databases, and other network services** using containers.

• Cloud-style flexibility

docker THE RANCHER

- Access to HPC file systems and networks
- Well-suited for workflow orchestration
- Secure, scalable, managed platform

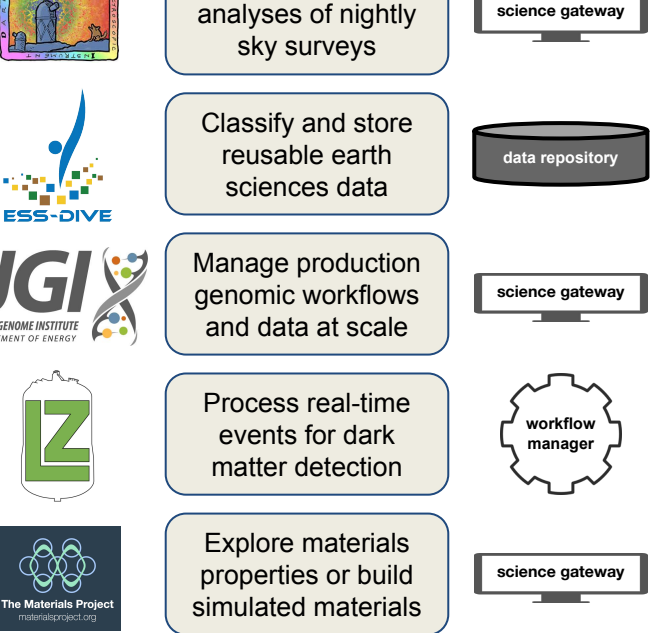

**BERKELEY LAB** 

U.S. DEPARTMENT OF

Office of

**Science** 

Track and compare

**Some projects using Spin:**

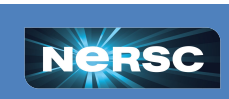

**& kubernetes** 

### Use a UI, Dockerfile, YAML Declarations…

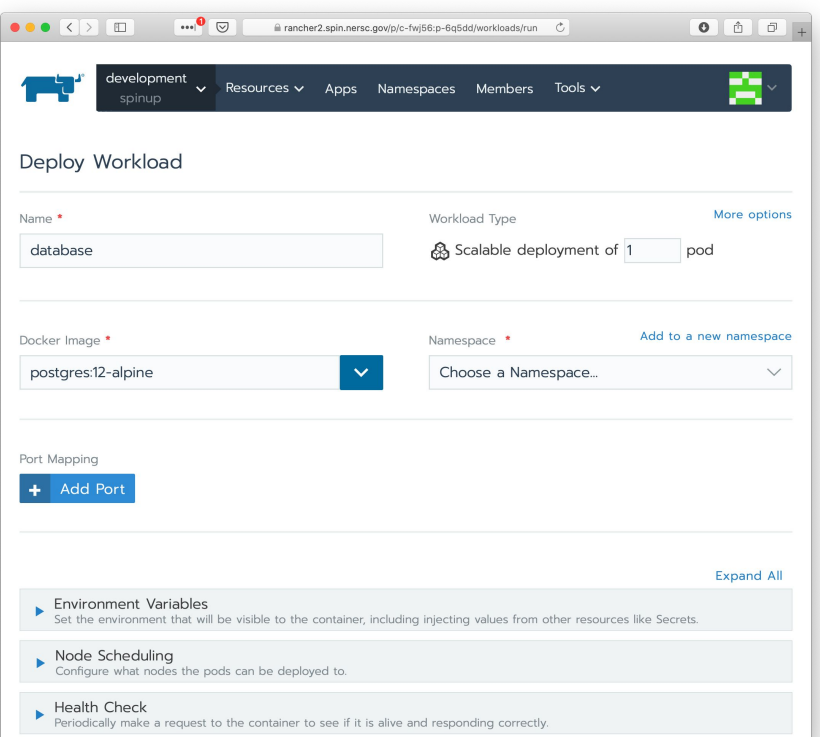

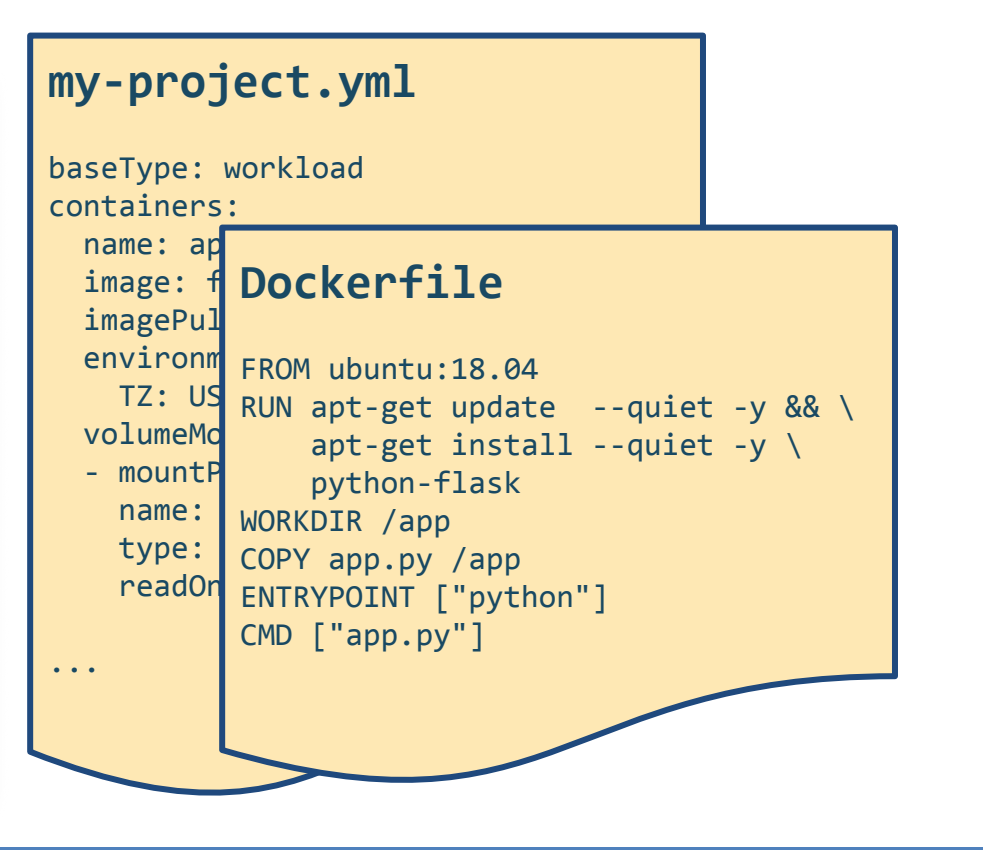

**N** BERKELEY LAB

**O ENERGY** 

Office of

Science

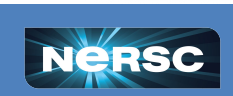

### …to create running services.

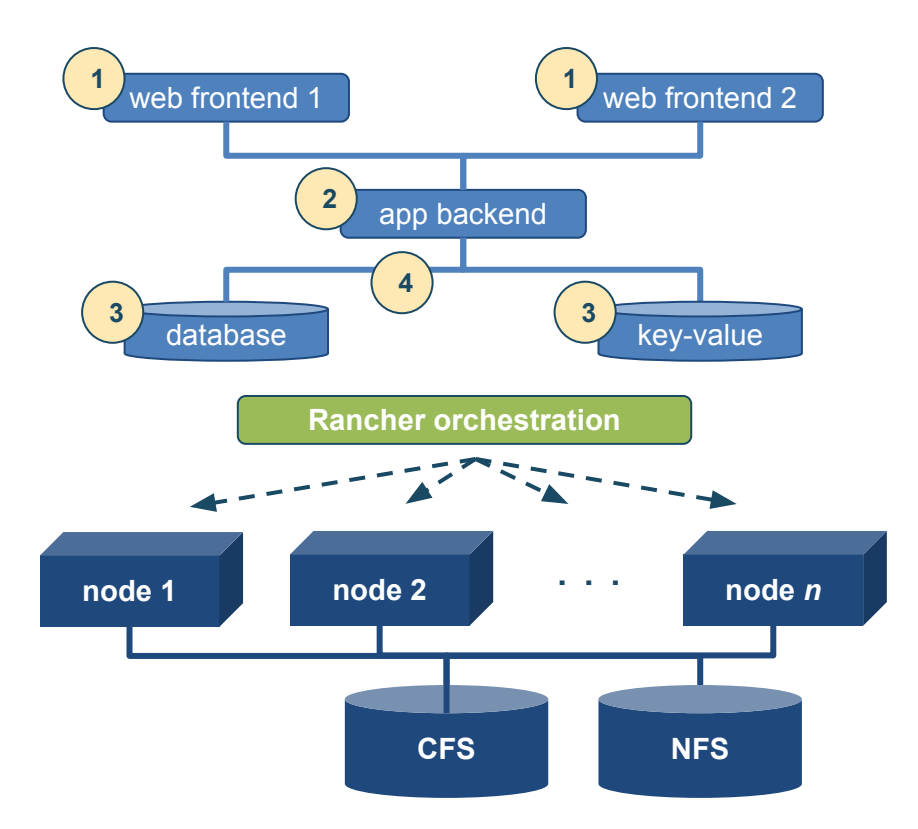

A typical example:

- **1. multiple nginx frontends**
- **2. custom Flask backend**
- **3. database or key-value store (dedicated, not shared)**

automatically plumbed into a

**4. private overlay network.**

*Rancher starts all the containers and ensures they stay running.*

**BERKELEY LAB** 

Office of

Science

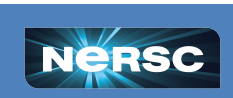

# Let's Deploy an App in Five Minutes!

#### **Our example app:**

- Python-based
- Uses static files in CFS
- Database backend

#### *We will build the app from the bottom up, database first.*

#### **This example is typical, but there are many variations:**

- Just the database
- API rather than UI
- Something completely different

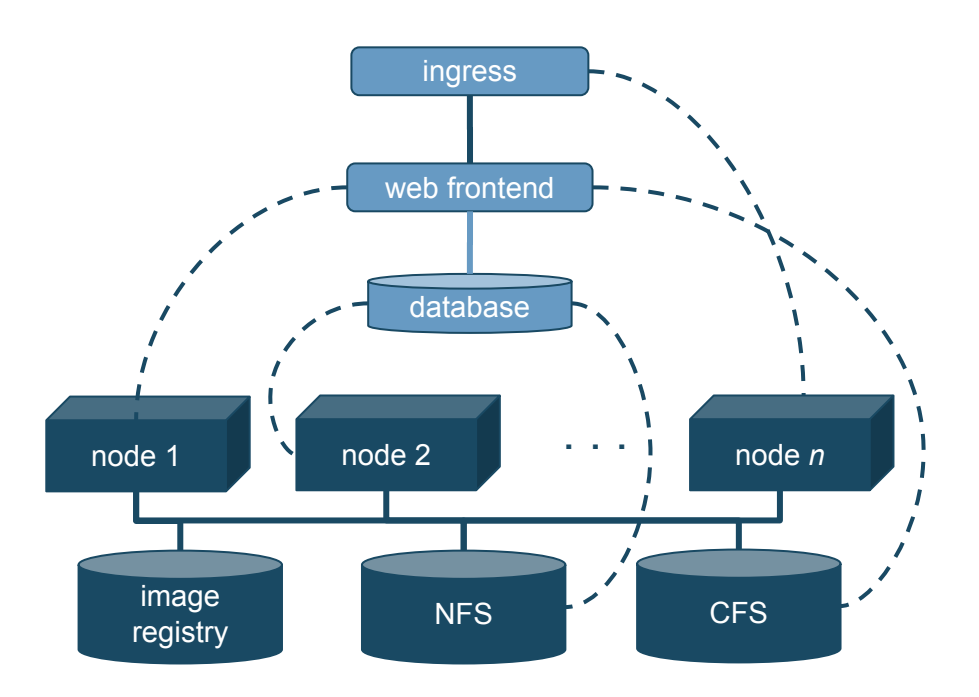

**BERKELEY LAB** 

U.S. DEPARTMENT OF

Office of

Science

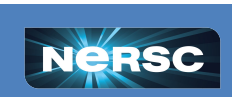

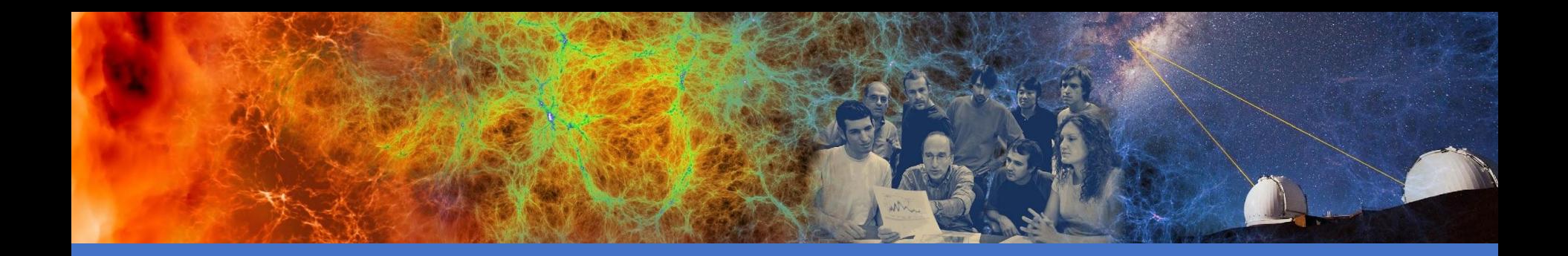

### Demo

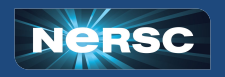

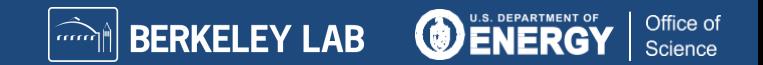

### What Will Be Different For Me in Spin?

#### **Conventional Environment**

- Iterating code changes and testing on a development VM
- Commit, test, release
- Maybe CI
- Open a help desk ticket to upgrade a database or change configuration
- ssh to the VM and tail logs
- ssh to the VM and bring a crashed web application back up
- Document the deployment

#### **Spin Environment**

- Iterating code changes and testing on a **local container deployment**
- Commit, test, **rebuild, push,** release
- Maybe CI
- **Redeploy the database** workload with a new image or configuration
- Tail logs using the **UI or CLI**
- **Rely on Kubernetes to reschedule the crashed web application** workload

**BERKELEY LAB** 

Office of

Science

**Commit the deployment YAML** 

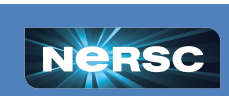

### Interested in Using Spin?

- New Projects: Attend a SpinUp Workshop
	- o Instructor-led seminar with interactive exercises
	- Hack-a-thon with NERSC staff
	- Six held per year
- Established Projects: Self-Guided Exercises
	- o Work through the exercises and schedule office hours for help
	- Subject to NERSC approval

Learn more at http://www.nersc.gov/systems/spin/

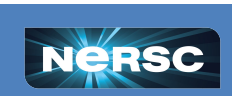

**BERKELEY LAB**